**AutoCAD Crack con clave de serie [2022-Ultimo]**

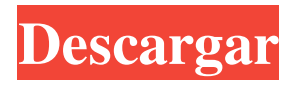

**AutoCAD Codigo de registro gratuito For PC Mas reciente**

El proyecto AutoCAD fue iniciado por el Dr. Jeff Dyer en octubre de 1972. El Dr. Dyer recibió un premio por su trabajo en AutoCAD de la Academia Nacional de Ingeniería en 1973. AutoCAD (o ACAD) es la aplicación de software de dibujo 2D más popular del mundo,

aunque también se utilizan sus competidores 3D como AutoCAD LT e Inventor. Actualmente, Autodesk ha lanzado la versión 2018 para Windows. AutoCAD es un completo software de dibujo para modelado 2D y 3D, dibujo 2D, impresión 2D, ilustración técnica y diseño de páginas web. Es utilizado por arquitectos, ingenieros, dibujantes, carpinteros, escultores y otros profesionales. Aquí, discutiremos

la instalación y el uso básico de AutoCAD para Windows. Si desea descargar AutoCAD para Windows e instalarlo en un

sistema operativo diferente, consulte la página de instalación de la plataforma correspondiente. Pasos de instalación de AutoCAD

Como ves, es bastante fácil instalar AutoCAD para Windows en cualquier computadora. Puede instalar AutoCAD para Windows en un sistema operativo Windows 7, 8, 8.1, 10, Server o Server

2012. Ahora es el momento de descargar e instalar AutoCAD para Windows. Abra su navegador web y vaya a la página oficial de descarga de AutoCAD. Desde allí, descargue e instale la última versión de AutoCAD para Windows. Una vez que se complete el proceso de instalación de AutoCAD, puede continuar con los siguientes pasos: Activación de AutoCAD La nueva versión de AutoCAD viene con una licencia de

activación única. Si desea utilizar el servicio de AutoCAD en cualquier computadora, debe activarlo ingresando el siguiente código: (nombre de usuario) o (nombre de usuario). De lo contrario, no podrá acceder a ninguna de las funciones de AutoCAD. Autocad 2016 Mantenimiento Si está utilizando el servicio de 2016, deberá realizar algunas tareas de mantenimiento. 1) Eliminar el archivo de instalación de

AutoCAD 2016 Primero, desinstale AutoCAD 2016 de su computadora.Para hacerlo, vaya al menú Inicio y busque "Autodesk AutoCAD 2016". Haga clic derecho en el acceso directo de AutoCAD 2016 y seleccione la opción "Desinstalar". Nota: Si no eliminó el AutoC

**AutoCAD Crack For PC**

También existen aplicaciones de terceros para campos específicos,

como una aplicación que convierte dibujos en imágenes PNG, lo que permite que los dibujos se envíen electrónicamente fácilmente. Funciones de edición de gráficos proporcionadas por el sistema de edición de imágenes ráster de AutoCAD. Ver también Lista de editores de gráficos vectoriales Comparación de editores CAD para Linux Comparación de editores CAD para Macintosh Referencias enlaces externos

Categoría:Autodesk Categoría:Editores de gráficos vectoriales Categoría:Software de 1993 Categoría:Software de diseño asistido por computadora para Windows"Tu antiguo Windows" es la frase utilizada por Microsoft para promocionar la nueva Microsoft Surface Pro, que es una línea de computadoras portátiles que ejecutan Windows 8.0. Microsoft está tratando de diferenciarse al señalar que Surface Pro no tiene una pantalla

táctil. "Estamos enfocados en un SO [sistema operativo] que equilibre la potencia, la movilidad, el rendimiento y la facilidad de uso", dijo Satya Nadella, vicepresidente corporativo del grupo de dispositivos y Windows de Microsoft, en un evento en Nueva York para anunciar Surface. Pro. "Queremos tomar el poder de Windows con el tacto y los gráficos, y queremos ponerlos en algo que sea lo más delgado

posible, que sea lo más liviano posible y que pueda usarse en cualquier entorno". Nadella no dijo exactamente cuándo estaría disponible Surface Pro. Microsoft ha vendido computadoras con su sistema operativo Windows durante más de dos décadas, pero las ventas de Surface han sido lentas. Según los informes, la compañía pasó más de un año desarrollando el dispositivo y el software para ejecutarlo. Surface Pro cuenta con un procesador

Intel Core i5 de doble núcleo, gráficos Intel HD, 4 GB de RAM, unidad de estado sólido de 128 GB y una pantalla LCD de 10,6 pulgadas. Pesa poco menos de 2.3 libras, según The Verge, que informó por primera vez sobre el dispositivo. La Surface del tamaño de una tableta de Microsoft viene equipada con un chasis de metal y vidrio y presenta su lápiz para Surface y una nueva cubierta táctil. La nueva cubierta agrega un teclado

retroiluminado para escribir. La nueva cubierta se puede colocar en una variedad de posiciones en

la computadora, según The Verge, que dijo que la bisagra de la cubierta de Surface Pro se puede cambiar. Microsoft lanzó en julio un registro de cambios para Surface Pro, y la compañía dijo anteriormente que Surface Pro se lanzaría a finales de este año. Las primeras versiones de Surface Pro incluyen una cámara en la parte frontal, pero Microsoft

## planea quitar la cámara en dispositivos posteriores. 27c346ba05

```
Instrucciones (Seleccione su
versión y vaya a
Ayuda->Contenido de
ayuda->Siguiente): Registro: Usa
Autocad 2013 32 bits
O:...\Ayuda\Autocad
2013\autocad13.chm
L:...\Ayuda\Autocad
2013\autocad13.chm
H:...\Ayuda\Autocad
2013\Autocad 2013 Ayuda.chm
Registro: Usa Autocad 2013 64
```
page 15 / 25

bits O:...\Ayuda\Autocad 2013\autocad13.chm L:...\Ayuda\Autocad 2013\autocad13.chm H:...\Ayuda\Autocad 2013\Autocad 2013 Ayuda.chm También puede utilizar para productos Jetbrains. No soy del tipo de granja, "bosque" o vivero, pero me gusta cultivar cosas como un proyecto al aire libre, me encanta aprender sobre las cosas que crecen en la naturaleza que estamos acostumbrados a ver

en los jardines. Me aseguro de saber lo que estoy haciendo, para poder vivir para contarlo. No tengo miedo de que me regañen, lo cual es bueno porque me gusta participar y descubrir cómo funcionan las cosas. Me gustaría presentarles mi último proyecto: un árbol Bear and Grizzly. Estos son especímenes verdaderamente magníficos, de más de 60 años. El Grizzly vive en la zona templada, siendo "frío" el clima, según he oído. 1, 'Los cuatro jinetes'

(Blackfoot, Comanche, Kiowa y Kiowa Apache) con casi las mismas estadísticas, del censo de 1830. En ese año había 17.000 Kiowa y 11.000 Kiowa Apache en Kansas. Watt-Watrous, Charles. Notas sobre la historia de los Indios de Kansas y Texas, que muestran su estado actual. Recopilado por Charles Watrous Watt-Watrous, publicado por el autor, Wichita Falls, Texas, 1898. Norman E. Hurd, 'Los jefes sindicales de las llanuras del sur'

(Dallas, 1952). Alguacil, Felipe. 'Reminiscencias de un Capitán Brush' (AE Theiss, Phoenix, 1965). Bates, HF 'Los indios Kiowa: su historia y cultura' (

**?Que hay de nuevo en?**

Envíe e incorpore rápidamente comentarios en sus diseños. Importe comentarios desde papel impreso o archivos PDF y agregue cambios a sus dibujos automáticamente, sin pasos de dibujo adicionales. (video: 1:15

min.) Interactúe con datos CAD de nuevas maneras, sin ingresar comandos. Utilice su lenguaje natural y sus gestos para interactuar con sus dibujos. (vídeo: 1:39 min.) Interactúe con datos CAD de nuevas formas, sin ingresar comandos. Utilice su lenguaje natural y sus gestos para interactuar con sus dibujos. (video: 1:39 min.) Convierta automáticamente los parámetros en dimensiones en sus dibujos. (vídeo: 1:54 min.) Asistente de

marcado: Edite rápidamente cualquier tipo de marcado, desde texto de forma libre hasta otros datos importados o creados en CAD, como dimensiones, arcos y otras características dinámicas. Los controles están optimizados para pantallas táctiles. (vídeo: 1:14 min.) Edite rápidamente cualquier tipo de marcado, desde texto de forma libre hasta otros datos importados o creados en CAD, como dimensiones, arcos y otras características dinámicas.

Los controles están optimizados para pantallas táctiles. (video: 1:14 min.) Haga anotaciones que cambien de tamaño automáticamente con el resto de su dibujo. (vídeo: 1:32 min.) Haga anotaciones que cambien de tamaño automáticamente con el resto de su dibujo. (video: 1:32 min.) Vea objetos ocultos, símbolos y texto en su dibujo. (vídeo: 1:19 min.) Vea objetos ocultos, símbolos y texto en su dibujo. (video: 1:19 min.)

Imprima y envíe por correo electrónico sus dibujos como archivos PDF de alta calidad. (vídeo: 1:37 min.) Rebanando en tus dibujos: Cree nuevas vistas en sus dibujos automáticamente, sin pasos de comando adicionales. Se incluyen docenas de nuevas vistas 2D, 3D y de polilínea, para que pueda ver sus diseños de muchas maneras diferentes. (vídeo: 1:39 min.) Cree nuevas vistas en sus dibujos automáticamente, sin pasos de comando adicionales. Se

incluyen docenas de nuevas vistas 2D, 3D y de polilínea, para que pueda ver sus diseños de muchas maneras diferentes.(video: 1:39 min.) Edite y vea sus dibujos en un nuevo diseño de varias páginas. (vídeo: 1:12 min.) Edite y vea sus dibujos en un nuevo diseño de varias páginas. (video: 1:12 min.) Autoslice sus dibujos para mostrar un

## MÍNIMO: Sistema operativo: Windows 7 o Windows 10 (64 bits) RECOMENDADO: CPU: Intel Core 2 Duo de 2,4 GHz o superior RAM: 1GB VÍDEO: NVIDIA GeForce 8800 GTX o ATI Radeon HD 5670 ¿SABÍAS? Juegos para Windows Live: WINDOWS LIVE DESHABILITADO ¿PUEDO JUGAR CON MIS JUEGOS ANTIGUOS? ¡Sí tu puedes!

## Simplemente visite Microsoft Windows Update y descargue los parches más recientes para su

[http://chat.xumk.cn/upload/files/2022/06/CtpsLDli6uZqCyfJxqVW\\_29\\_4fe4f469349c29e11db671f17b6acd7c\\_file.pdf](http://chat.xumk.cn/upload/files/2022/06/CtpsLDli6uZqCyfJxqVW_29_4fe4f469349c29e11db671f17b6acd7c_file.pdf)

<http://taifsn.com/فعاليات-وبرامج-وأنشطة-موسمية/autodesk-autocad-23-0-crack-codigo-de-licencia-y-keygen/>

<https://www.careerfirst.lk/sites/default/files/webform/cv/aldrand220.pdf>

<https://bodhirajabs.com/autocad-20-0-crack-clave-de-producto-llena-descarga-gratis/>

[https://startclube.net/upload/files/2022/06/WlY2jpqwQK4nMe4n86CM\\_29\\_4fe4f469349c29e11db671f17b6acd7c\\_file.pdf](https://startclube.net/upload/files/2022/06/WlY2jpqwQK4nMe4n86CM_29_4fe4f469349c29e11db671f17b6acd7c_file.pdf)

<https://noticartagena.net/2022/06/29/autodesk-autocad-2020-23-1-crack-2022/>

<https://thoitranghalo.com/wp-content/uploads/2022/06/AutoCAD-85.pdf>

<https://heidylu.com/autodesk-autocad-crack-con-keygen-2022/>

<http://marqueconstructions.com/wp-content/uploads/2022/06/zomaver.pdf>

<http://www.hva-concept.com/autocad-20-1-crack-descarga-gratis/>

<https://9escorts.com/advert/autodesk-autocad-crack-descarga-gratis-2/>

<https://josebonato.com/autocad-2021-24-0-gratis-marzo-2022/>

[https://www.didochat.com/upload/files/2022/06/acOBUi8g7hEWOLjVN6UA\\_29\\_a997bebe75502fa21da1aaf7c04c5341\\_file.p](https://www.didochat.com/upload/files/2022/06/acOBUi8g7hEWOLjVN6UA_29_a997bebe75502fa21da1aaf7c04c5341_file.pdf) [df](https://www.didochat.com/upload/files/2022/06/acOBUi8g7hEWOLjVN6UA_29_a997bebe75502fa21da1aaf7c04c5341_file.pdf)

<https://avto-from.info/autocad-22-0-crack-vida-util-codigo-de-activacion-descarga-gratis/>

[https://ohreally.in/wp-content/uploads/2022/06/AutoCAD\\_Crack\\_\\_\\_WinMac.pdf](https://ohreally.in/wp-content/uploads/2022/06/AutoCAD_Crack___WinMac.pdf)

<http://kampungkbpucangsawit.com/?p=510>

<https://www.luoxingyuan.com/wp-content/uploads/2022/06/narjas.pdf>

<http://www.antiquavox.it/autodesk-autocad-crack-codigo-de-registro-gratuito-gratis-2022/>

<https://www.careion.be/sites/default/files/webform/anaclem295.pdf>

<https://buyliveme.com/wp-content/uploads/2022/06/raidro.pdf>